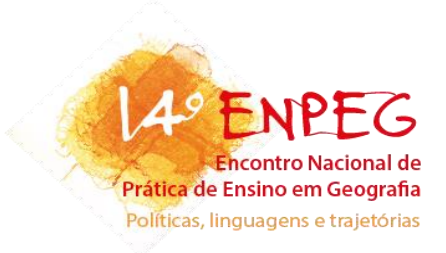

# **O USO DO GOOGLE EARTH NA FORMAÇÃO DE PROFESSORES DE GEOGRAFIA**

**Gabriel Felippe Carneiro da Silva**

gabe\_felippe@hotmail.com **Camila Nagy Correia** camila.nagycorreia@gmail.com

### **Resumo**

*As diversas áreas do conhecimento que designam em seus cursos a formação de professores, quer no âmbito da educação infantil, no ensino fundamental, médio ou superior, etc., no caso a licenciatura, buscam em sua maioria o melhoramento qualitativo do ensino e aprendizado dos alunos. Nesse contexto do ensinar no mundo globalizado atual, onde as informações e as comunicações estão mais rápidas e os lugares cada vez mais próximos, dessa forma as tecnologias auxiliam como ferramentas imprescindíveis no processo de ensino/aprendizagem, uma vez que tanto os professores quanto os alunos das diferentes fases da educação fazem frente a utilização das mesmas. O Google Earth é um programa desenvolvido e distribuído pelo Google, direcionado para computadores e notebooks e também está disponível para dispositivos móveis, sua ideia inicial é mostrar de forma tridimensional e também bidimensional do globo terrestre, com localizações, delimitações e medições territoriais, o oceano e respectivas imagens de paisagens (parques, centros industriais, etc.) e vários outros lugares desejados do mundo. Se encaixa no que denomina Tecnologias da Informação e Comunicação (TICs), ou seja, uma ferramenta desenvolvida a partir do advento da globalização, que atualmente pode ser muito eficaz no processo de formação de professores, preparando-os para uma realidade pautada cada vez mais nas inovações tecnológicas. A proposta da pesquisa e aplicação da oficina, pauta-se principalmente na busca de um melhoramento da qualidade da educação.*

**Palavras-chave:** Geotecnologias, Prática Pedagógica; TIC,s; Oficina.

#### **Introdução**

As diversas áreas do conhecimento que designam em seus cursos a formação de professores, quer no âmbito da educação infantil, no ensino fundamental, médio ou superior etc., no caso a licenciatura, buscam em sua maioria o melhoramento qualitativo do ensino e aprendizado dos alunos. Nesse contexto do ensinar no mundo globalizado atual, onde as informações e as comunicações estão mais rápidas e os lugares cada vez mais próximos, dessa

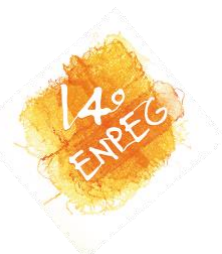

forma as tecnologias auxiliam como ferramentas imprescindíveis no processo de ensino/aprendizagem, uma vez que tanto os professores quanto os alunos das diferentes fases da educação fazem frente a utilização das mesmas. Dessa forma torna-se necessário cada vez mais trabalhar, informar, capacitar e discutir nos cursos de licenciatura sobre o tema em questão, o uso de tecnológicas na formação de professores, para que os mesmos juntamente com os alunos consigam construir um conhecimento cientifico e que seja significativo para o aprendizado de ambos. O ensino superior atual tem como objetivo, segundo Rosa (2016) servir como prestador de soluções, apontar caminhos para o problema da coletividade, e formar profissionais, sendo necessário promover o desenvolvimento tecnológico e a pesquisa.

Sendo assim o artigo se pauta no desenvolvimento dessa prática para a formação de professores no ensino superior dos cursos de geografia, visto que, essa área abrange ferramentas no campo das geotecnologias essenciais e balizadoras para o desenvolvimento pedagógico profissional. Por meio de uma oficina aplicada no dia 23 de novembro de 2018, com alunos (15) do 3º ano noturno de Licenciatura em Geografia da Universidade Estadual de Londrina, com apresentação sobre o programa Google Earth, além de aplicar um questionário, a fim de apurar as contribuições sobre a mesma.

# **Referencial Teórico**

O Google Earth é um programa desenvolvido e distribuído pelo Google, direcionado para computadores e notebooks e também está disponível para dispositivos móveis, sua ideia inicial é mostrar de forma tridimensional e também bidimensional do globo terrestre, com localizações, delimitações e medições territoriais, o oceano e respectivas imagens de paisagens (parques, centros industriais etc.) e vários outros lugares desejados do mundo todos, além de imagens das constelações, da Lua e Marte, todo esse acervo com descrições e explicações sobre pontos marcados de certos lugares, como por exemplo, à Lua, que está demarcada com algumas missões já realizadas. As imagens são obtidas via satélite e possuem uma excelente qualidade. O principal mecanismo do programa é uma caixa de pesquisa onde se digita o local desejado, e o mesmo aparece na tela, entretanto o programa possui inúmeras outras funções, que enriquecem seu aproveitamento, sendo uma ferramenta facilitadora para prática do professor de geografia.

Um outro ponto a ser mencionado é que, ao se apropriar do Google Earth, sugere-se para professor de geografia trabalhar a interdisciplinaridade, ou seja, construir um

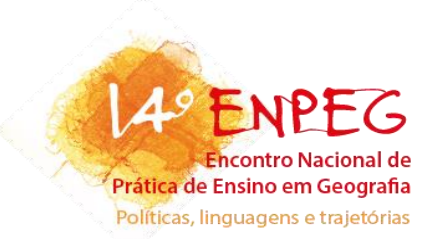

conhecimento que seja compartilhado, conteúdos e conceitos da geografia que podem ser trabalhados em conjunto com outras áreas do conhecimento , como a física, matemáticas, história, visto que essa TICs permite uma abordagem para diferentes campos da ciência.

O Google Earth se encaixa no que denomina Tecnologias da Informação e Comunicação (TICs), ou seja, uma ferramenta desenvolvida a partir do advento da globalização, que atualmente pode ser muito eficaz no processo de formação de professores, preparando-os para uma realidade pautada cada vez mais nas inovações tecnológicas.

> O uso das novas tecnologias de informação e comunicação pode ser aproveitado como ferramenta de trabalho voltado para a formação de um sujeito que atua na sociedade de forma consciente, crítica e transformadora. A inovação tecnológica em cada período histórico provoca grandes transformações socioespaciais e culturais e essas transformações devem ser abordadas na prática escolar. (ASSIS; LOPES, 2013, p. 9).

Tratando-se de um programa de fácil acesso e manuseio dentre as várias ferramentas geotecnologicas que possui a ciência geográfica, contribui para a formação do professor de geografia em nível superior, e seu uso em sala de aula, considerando é claro os avanços da globalização, bem como do estudo das geotecnologias.

> [...] as novas tecnologias ligadas às geociências e correlatas, as quais trazem avanços significativos no desenvolvimento de pesquisas, em ações de planejamento, em processos de gestão, manejo e em tantos outros aspectos relacionados à estrutura do espaço geográfico" (FITZ, 2008, p. 12).

Sendo assim o professor conseguira espacializar, localizar, explicar de forma mais palpável e realista acerca dos conteúdos que muitas vezes carece de uma melhor visibilidade. Para enfatizar o uso das mesmas, faz-se o uso de simples exemplos que o professor pode utilizar de acordo com o conteúdo que venha a ser trabalhado, sendo eles, a Climatologia (movimentos de massa, vegetação, elementos, fenômenos e tipo climáticos etc.; a Cartografia, (geolocalização, escala, pontos cardeais, fuso-horário etc.); a Geologia e Geomorfologia (meio ambiente, relevo, placas tectônicas, vulcões, os oceanos etc.); a Espacialização dos lugares (paisagens geográficas, como rios, montanhas, parques, centros urbanos, fauna e flora, ruas, casas, bairros, as diversas regiões etc.; o Mundo (rotação, distribuição geográfica dos países, os oceanos, o formato do globo etc.); o Território (Distribuição e delimitação dos territórios, países, estados, municípios, geopolítica, ordenamento territorial etc.); as inovações tecnológicas em si (globalização, geotecnologias, e contribuições da mesma para o cotidiano etc.). Entre outros conteúdos das ciências geográficas que o professor poderá aprofundar-se,

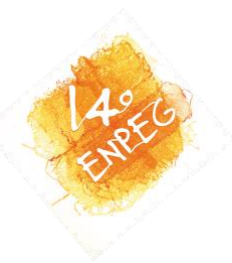

isto é, de forma atualizada, que na maioria das vezes, os livros didáticos apresentam certa precariedade.

> Uma das deficiências apresentada pelos livros didáticos é a ausência da interatividade e ainda os livros didáticos, ou de pesquisas, encontrados nas bibliotecas, são distribuídos pelo MEC (Ministério da Educação), o que dificulta neste ponto mostrar o local onde estas crianças estão, já que estes livros são distribuídos para todo o país, trazendo realidades e imagens distantes de sua vida habitual. (FACINCANI, 2011, p. 20)

Ao longo de sua formação deverá o mesmo persistir em pesquisar, aprender e buscar inovações, e é claro dentro do campo tecnológico, uma vez que essa ciência avança constantemente, que salientem e amplie seu conhecimento e forneça ao aluno novo saber, que seja cientifico. Cabe então ao professor, saber ministrar o uso desses programas, pois:

> [...] como professores de Geografia, precisamos acompanhar as mudanças que se processam, estando atentos às novas ferramentas de apoio disponíveis para nossa prática de sala de aula, contribuindo, para a produção do conhecimento geográfico. (FACINCANI, 2011, p. 18)

De mesma forma o emprego dessa ferramenta traz a interatividade, a possibilidade de uma maior participação do aluno em sala de aula, já que torna a aula mais dinâmica e visual. Cabe ao professor abordar de forma correta essa e outras ferramentas geotecnológicas, e assim trará muitos benefícios a sua prática, Kenski (1998) afirma que o domínio das novas tecnologias educativas pelos professores garante uma utilização e escolha mais correta em sala de aula. Em síntese é necessário a priori, que sejam ofertadas durante o processo de formação do professor requisitos que o qualifiquem para o uso e manuseio das TICs, capacitando-o para aplicação no contexto educacional e na construção do conhecimento científico, Morais (2000) afirma que:

> [...] não basta apenas levar os modernos equipamentos para a escola, como querem algumas propostas oficiais. Não é suficiente adquirir televisões, videocassetes, computadores, sem que haja uma mudança básica na postura do educador. Isto reduzirá as novas tecnologias a simples meios de informação (MORAIS, 2000, p. 17).

A educação, quando inserida e agregada às inovações para no uso de linguagens alternativas para a prática do professor, pode trazer muitos aspectos positivos.

> A Geografia enquanto disciplina integrante do currículo escolar da educação básica deve contribuir, através das geotecnologias como ferramentas didáticas, para a inserção tecnológica e para o estudo/reflexão do espaço geográfico. Deve-se ressaltar que a utilização dessas ferramentas, como um fim em si mesmo, não contribui para a transformação social e aprendizado real do aluno, mas é necessário repensar sempre de forma crítico-reflexiva as práticas de ensino, para que se obtenham resultados satisfatórios no processo de ensino-aprendizagem em geografia. (EVANGELISTA; MORAIS; SILVA, 2017, p. 154).

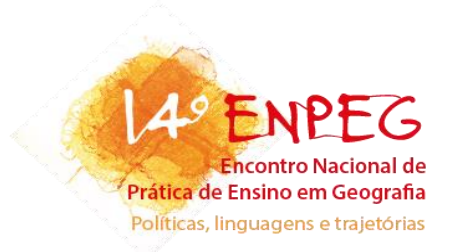

A proposta da pesquisa e aplicação da oficina, pauta-se principalmente na busca de um melhoramento da qualidade da educação, tanto na universidade para a formação de professores, quanto para esse profissional já formado desenvolver seu trabalho no ensino básico, instruindo alunos cidadãos.

# **Procedimentos Metodológicos**

Inicialmente as ferramentas geotecnologias foram apresentadas e ensinou-se como utiliza-las, isso foi feito em formato de uma oficina, onde posteriormente aplicou-se um questionário sobre o Google Earth para apurar a expectativa e entendimento dos participantes.

• Explorar a Lua – Isso pode ser feito por meio do menu Explorar na barra Visualizar, clicando no ícone do planeta, onde aparecerão quatro opções Terra, Céu, Marte e Lua.

 $|C_i|$ REBE  $4<sup>+</sup>$   $1<sup>+</sup>$ Terra Céu Marte  $1<sub>112</sub>$ 

Figura 1. Menu Google Earth para escolher o que explorar

Fonte: Google Earth, 2018.

Após esse processo basta clicar em qualquer uma das opções, e assim iniciar a exploração. Por meio dessa função é possível "chegar" a lua, podendo realiza explorações de crateras lunares e conhecer os locais de pouso das missões Apollo. Utilizando o zoom, encontram-se alguns ícones de astronautas e naves e movimentando o mouse sobre eles aparecerá um menu informativo contendo alguns textos explicando algumas missões, além de fotos e links de vídeos. Além disso, contêm alguns modelos em 3D dos veículos espaciais usados, isso é possível quando se dá zoom no local, inclusive pode-se ver imagens das pegadas deixadas pelos astronautas.

Figura 2. Exemplo de exploração feita na lua

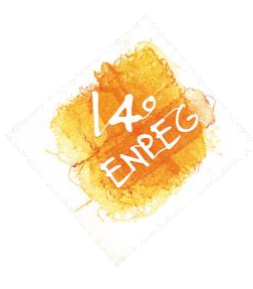

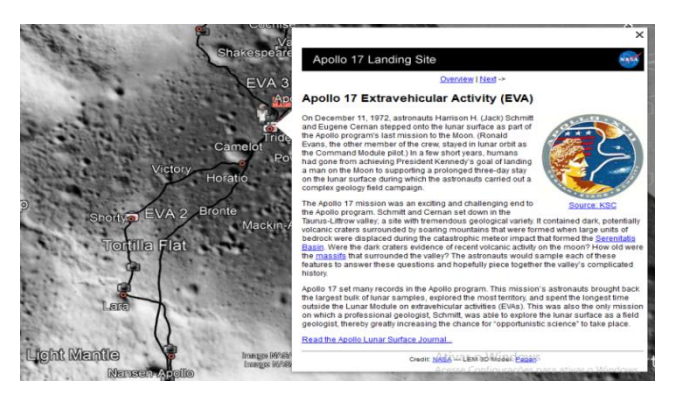

Fonte: Google Earth, 2018.

Figura 3. Veículo espacial usado na lua

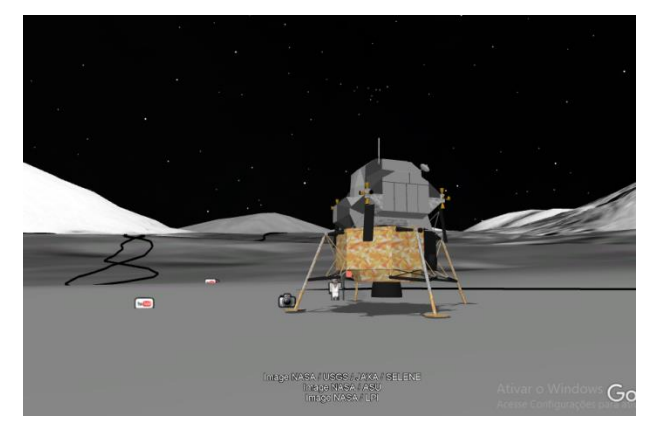

Fonte: Google Earth, 2018.

• Viajar a Marte – No mesmo ícone já citado, pode-se da mesma forma que a Lua, explorar Marte, pode-se ver as imagens disponibilizadas pela NASA, feitas pelos Rovers e outras missões no planeta, bem como modelos em 3D da Curiosity, da Opportunity e da Spirit. É possível ver também, trilhas de panoramas em 360º da superfície.

Figura 4. Exploração em Marte

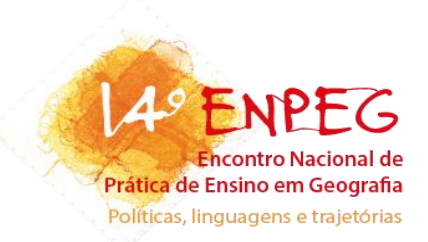

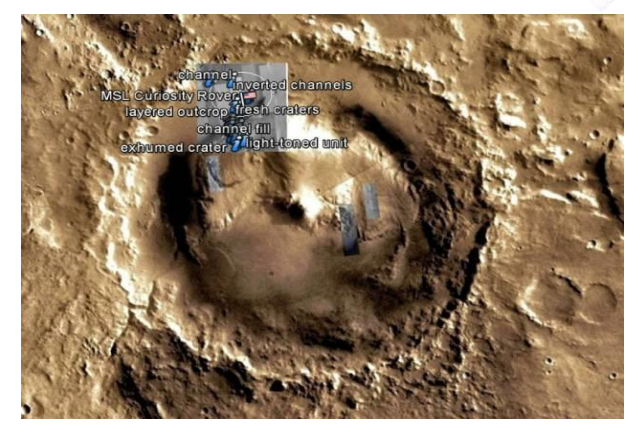

Fonte: Google Earth, 2018.

• Ver constelações, galáxias, nebulosas – o software permite torna possível à exploração do céu, como as constelações, galáxias, nebulosas, aglomerados e outros astros grandes do Universo. O acesso a isso se dá no mesmo menu utilizado para chegar a Marte e na Lua. Para observar as constelações em si com os contornos das linhas é necessário ir ao menu do lado esquerdo onde está escrito Camada, depois Banco de dados e depois Imagens e desabilitar a caixa. Caso contrário é só habilitar novamente e os contornos somem.

Figura 5. Algumas das constelações que podem ser exploradas

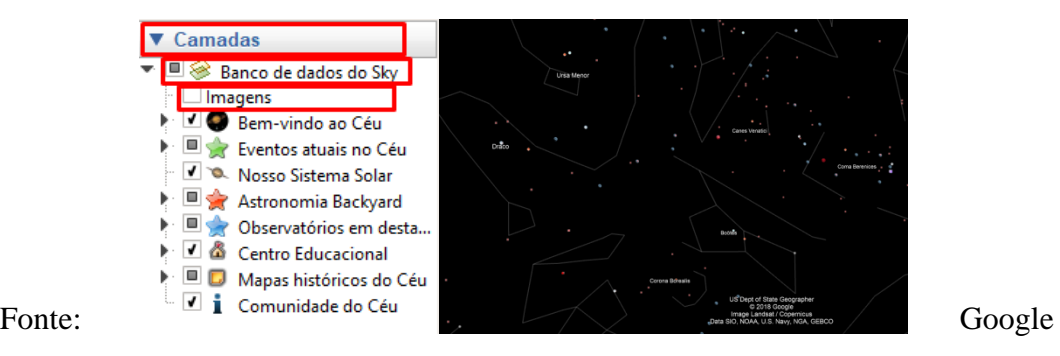

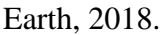

• Visões em 3D - No Google Earth, é possível observar alguns lugares do planeta em visões 3D, sendo eles, prédios de grandes centros urbanos no mundo, assim como as árvores de grandes parques mundiais e outros lugares distantes do planeta. Basta ir ao menu do lado esquerdo em Camadas, depois Construções em 3D e habilitar para aparecer às árvores e prédios

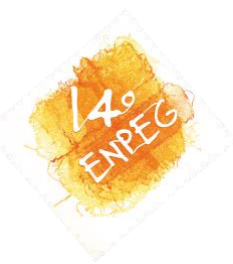

maiores. Por exemplo, os eucaliptos do Parque do Ibirapuera em São Paulo (SP) são possíveis de ver, quando se clica na imagem onde aprece um menu em pop-up mostrando é a árvore.

# Figura 6. Como ativar a função 3D

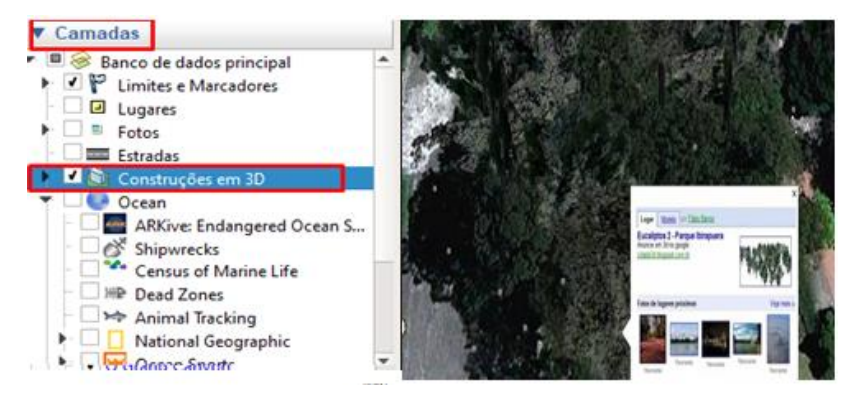

Fonte: Google Earth, 2018.

• Conhecer os Oceanos – é "navegar" nos oceanos do mundo todo por meio desta função, clicando no menu esquerdo em Camada, depois em Oceano. Pode-se encontrar vulcões submersos, vales profundos, falhas geológicas e identificar os desenhos das placas tectônicas e inclusive ver um modelo em 3D do Titanic.

Figura 7. Parte do norte do oceano Pacífico

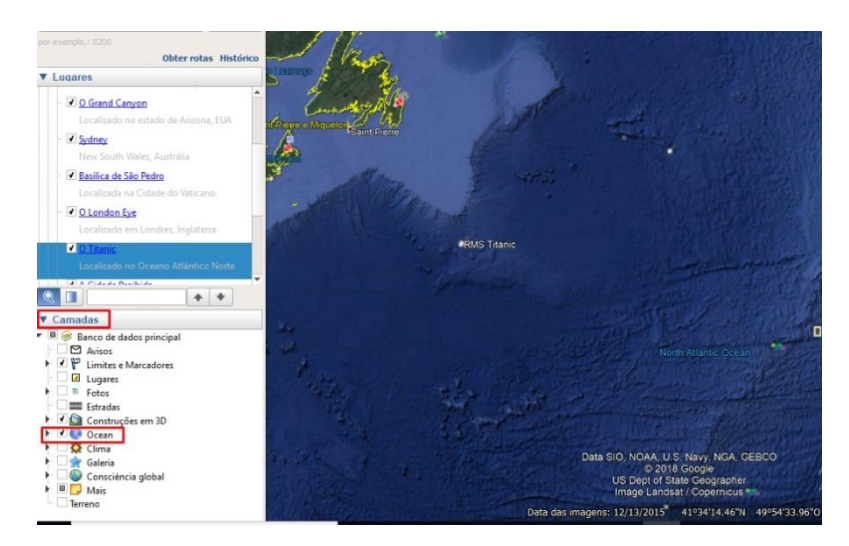

Fonte: Google Earth, 2018.

• Modo avião - No Google Earth há um simulador de voo que permite sobrevoar alguns lugares do planeta no controlando uma aeronave, utilizando o mouse e/ou as teclas. Para entrar em modo de voo, basta pressionar Ctrl+Alt+A, ou clicar na barra de tarefas na parte superior do software, clicar no menu de Ferramentas e em "Entrar no Simulador de Voo". Ao

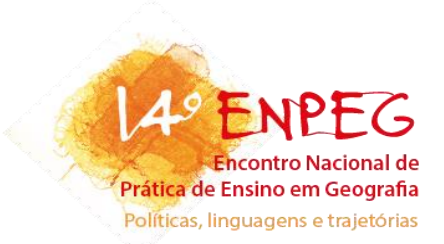

fazer isso, ele irá mostrar um menu com duas opções de aeronaves. Basta selecionar uma delas, escolher um aeroporto que desejar decolar e explorar essa função.

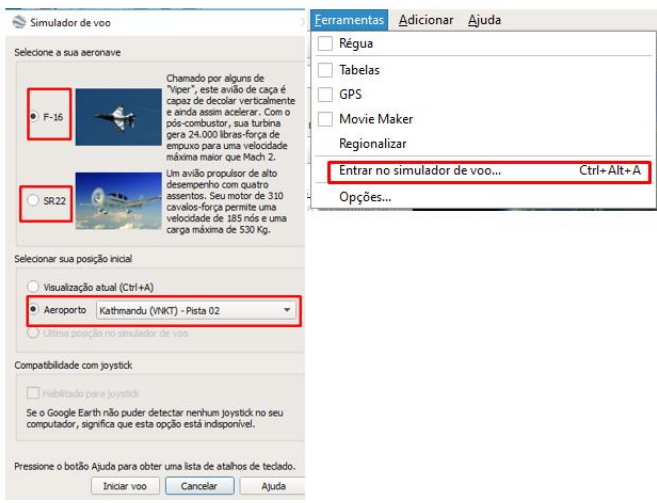

Figura 8. Como ativar a simulação de Voo

Fonte: Google Earth, 2018.

• Medir Distâncias – é possível medir distância de um ponto a outro utilizando o Google Earth, por meio da régua, essa é uma das funções mais simples, mas que pode fornecer números exatos e eficientes para se trabalhas as distâncias. Pode-se traçar e medir as distâncias entre dois pontos do planeta Terra, ou medir, pequenas distâncias como, por exemplo, dois municípios vizinhos. Para utilizar basta ir ao menu Barra Lateral e selecionar a régua, e começar a medir.

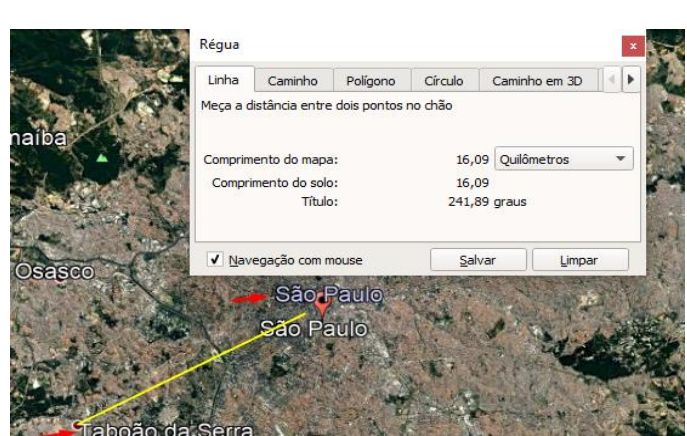

Figura 9. Simulação de como medir a distância

Fonte: Google Earth, 2018

14º Encontro Nacional de Prática de Ensino de Geografia

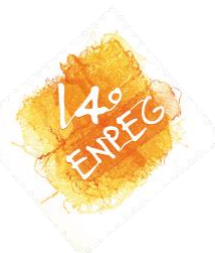

Após a apresentação das ferramentas e como utiliza-las, realizou-se um questionário, que buscou obter um feedback da atividade, com algumas perguntas:

• Conhecem e/ou fazem uso do Google Earth? Gostariam de utilizar o Google Earth para a prática docente? Quais funções do Google Earth apresentadas foi a que mais chamou sua atenção? Quais pontos você ficou com dúvida, faltou na oficina ou pode ser melhorado?

## **Resultados**

Do questionário que foi aplicado, as seguintes contribuições foram auferidas:

Em relação à primeira questão, os alunos no geral afirmaram conhecer o Google Earth, já que ele é uma ferramenta de conhecimento comum nas ciências geográficas, mas que não utilizavam o mesmo em suas atividades, nem mesmo quando se referiam a espacialização.

De forma geral, todos informaram que seria fundamental e necessário para prática docente utilizar o Google Earth, tanto no âmbito da formação do professor de geografia, ensinado e instruindo esse profissional como executar de forma correta e de que maneira poderia trabalhar eventuais conteúdos que exigiriam a apropriação dessa geotecnologia, quanto no ensino básico, onde o professor considerado como já instruído acerca do uso das geotecnologias, executasse uma metodologia diferente para o aprendizado do seu aluno, além é claro de espacializá-lo, ou seja, faria com que o aluno tivesse uma visão ilustrativa e dinâmica, por exemplo, de determinado território, região ou qualquer lugar do mundo, de maneira que compreenda e enxergue de forma transparente os processos geográficos, pois quando ele visualiza, compreende e assimila os conteúdos, culminando no processo de aprendizagem. E a mediação é papel do professor, que desse modo contribuirá profundamente para a construção de um novo saber.

O programa mesmo que seja de fácil acesso e manuseio, há varias funções que necessitam de certos cuidados e explicações para que se faça seu uso. Dentre as ferramentas que mais chamaram atenção, se destacaram a exploração de Marte, da Lua e as constelações, pelo acesso a textos, imagens e informações que a ferramenta fornece; o Oceano, já que é possível observar os desenhos dos limites das placas tectônicas e também a simulação de voo, que permite a exploração dos lugares utilizando alguma aeronave.

Como aspecto a ser melhorado, foi abordada a questão de infraestrutura, não para a formação de professores de geografia no ensino superior, já que as instituições em sua maioria fornecem infraestrutura adequada para que se efetue a formação, porém num contexto do ensino

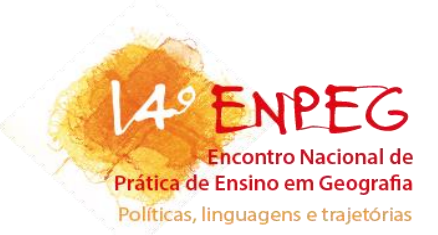

básico, consideramos certas dificuldades na aplicação do uso das geotecnologias, pois, nem todas as escolas teriam como fornecer os equipamentos necessários. Outro ponto levantado norteia sob a questão do uso da internet, já que o programa necessita do uso da mesma, houve certo atraso na preparação e execução da atividade, isso também por que o programa é pesado e demanda mais uso dos dados e carregamento de recursos. Cabe ao professor buscar maneiras de diversificar ao utilizar o Google Earth.

Por meio da aplicação da oficina foi possível conceber um aprendizado em conjunto, ou seja, uma troca de informações entre futuros professores de geografia. Também foi possível através das pesquisas realizadas aprender e desenvolver uma consciência mais crítica sobre a utilização das geotecnologias no ensino de geografia, de buscar uma metodologia alternativa para interação e dinamismo das aulas de geografia, e como as geotecnologias podem significativamente contribuir no processo de ensino/aprendizagem de maneira qualitativa.

### **Considerações finais**

As geotecnologias vêm contribuir no processo de formação docente em meio ao contexto da globalização, uma vez que tanto professor quanto aluno, estão inseridos nos novos processos tecnológicos de comunicação e informação, também contribui por sua fácil disponibilidade e manuseio simples, além de serem gratuitos. Ao se apropriar das geotecnologias o professor oferece uma aula mais dinâmica, diversificada, com possibilidades de se trabalhar inúmeros conceitos da geografia e apresenta de forma mais tangível as realidades. Gerando uma metodologia inovadora que se aproprie do lúdico, representativo e do didático.

A atividade persiste na formação do professor de geografia do ensino superior em licenciatura a conhecer sobre novas funções dessa ferramenta e na busca por outras, promovendo o papel do educador, enquanto mediador de todo o processo de aprendizagem, pode levar seu aluno a compreender como se desenvolve a organização e representação do espaço geográfico, no decorrer da evolução técnica-cientifica. Considera-se que cabe ao professor suplantar o sistema educacional, modernizando e transformando. É de suma importância que a escola e a universidade como centro da educação contínua e científica, forneça condições necessárias à formação e instrução de seus docentes. E por último, deve o professor em formação estar apto a receber e continuar pesquisando, renovando suas práticas

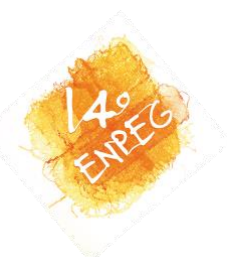

pedagógicas, auxiliando na construção do conhecimento científico e no progresso do saber, associado legitimamente às geotecnologias. Faz-se isso mediando os conhecimentos geográficos, as tecnologias e as atividades que podem ser desenvolvidas de forma interdisciplinar.

# **Referências bibliográficas**

CANALTECH (Ed.). **Conheça as novas ferramentas de exploração do Google Earth.** 2018. Disponível em: <https:// https://canaltech.com.br/internet/Conheca-as-novas-ferramentas-deexploracao-do-Google-Earth/>. Acesso em: 18 nov. 2018.

ASSIS, C. A. V. de; LOPES, Claudivan S. Uso do Google Earth como ferramenta de aprendizagem no ensino de geografia. **Os Desafios da Escola Pública Paranaense na Perspectiva do Professor**: PDE Artigos, Maringá, 2013. Disponível em: <http://www.diaadiaeducacao.pr.gov.br/portals/cadernospde/pdebusca/producoes\_pde/2013/2 013 uem geo artigo cristina afonso vieira de assis.pdf>. Acesso em: 11 out. 2018.

EVANGELISTA, A. M; MORAIS, M. V. A. R; SILVA, C. V. R. Os usos e aplicações do Google Earth como recurso didático no ensino de Geografia. **Revista Percursos**, [s.l.], v. 18, n. 38, p.152-166, 19 dez. 2017. Universidade do Estado de Santa Catarina. http://dx.doi.org/10. 5965/1984724618382017152.

FACINCANI, C. **A utilização do Google Earth na disciplina de Geografia.** 2011. 38 f. Monografia (Especialização) - Curso de Especialização em Informática na Educação, Instituto de Computação, Universidade Federal de Mato Grosso, Cuiabá, MT, 2011. Disponível em: <http://www.ic.ufmt.br/sites/default/files/field/pdf/Monografia/ClaudineiFacincani.pdf>. Acesso em: 08 out. 2018.

FITZ, P, R. **Geoprocessamento sem complicação**. São Paulo, SP: Oficina de Textos, 2008.

KENSKI, V. M. Novas tecnologias: O redimensionamento do espaço e do tempo e os impactos no trabalho docente. **Revista Brasileira de Educação**, nº 8, 1998, p. 58-71.

MORAIS, G. Novas tecnologias no contexto escolar. **Comunicação & Educação**. São Paulo SP, p. 15-21, maio/ago. 2000. Disponível em: http://www.revistas.usp.br/comueduc/article/view/36916/39638. Acessado em: 30 de fev. de 2018.

ROSA, A. P. "O ensino e a aprendizagem na universidade: os desafios do ensino superior". **FORGES,** 2016. Disponível em: <http://www.aforges.org/wp-content/uploads/2016/11/1-Adriana-Padilha-da-Rosa\_O-ensino-e-a-aprendizagem.pdf> Acesso em: 06 de out. de 2018.